# Part X

# [Advanced C](#page-0-0)++ topics

Philip Blakely (LSC) and [Advanced C](#page--1-0)++ 158 / 217

**≮ロ ▶ (伊 )** 

<span id="page-0-0"></span>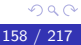

重

-4 B X 4 B X

- The following are highly regarded books. They are fairly in-depth, and I haven't read them in their entirity.
- However, if you want to write robust code that will not surprise you or others using your code, and which can be extended in the future, you should at least have a look at them.
- Effective C++, Scott Meyers
- Exceptional C++, Herb Sutter
- Modern C++ Design, Andrei Alexandrescu

### Base class construction

- Suppose you have a base-class containing some data, with a relatively complex initialization.
- Any derived class should not copy-paste the base's constructor.
- When constructing any object, the base-object is always constructed first, and this can be called from the derived class:

```
class SpecialVector : Vector{
  SpecialVector(int SIZE, int d) : Vector(SIZE), m\_data(d)}
  int m data;
};
```
- Note that the Vector initializer comes first. You could put it later, but it will always be initialized first.
- gcc warns (with -Wall) if the constructor order is different from what will actually happen.
- See Examples/baseclass.C

 $\leftarrow$   $\Rightarrow$   $\rightarrow$   $\rightarrow$   $\Rightarrow$   $\rightarrow$ 

### Resource Acquisition Is Initialization

- A good programming practice to abide by is RAII.
- The idea is that all finite resources such as allocated memory, file handles, etc. are handled through object instances.
- Any class that handles any resource must ensure that once the object ceases to exist, the resource it handles is freed (or is passed onto another object)
- For example, a Vector object which allocates memory should have:

```
Vector:Vector(size_t s)m\_data = new double[s];
}
Vector::˜Vector(){
  delete[] m_data;
}
```
... as well as similar functionality from other constructors.

<span id="page-3-0"></span> $\leftarrow$   $\Rightarrow$   $\rightarrow$   $\rightarrow$   $\Rightarrow$   $\rightarrow$ 

# RAII ctd

• However, for more complex objects, more care must be taken:

```
DoubleVector:: DoubleVector(size_t s) {
  m\_data = new double[s];
  m_data2 = new double [s * 10];
}
DoubleVector::˜DoubleVector(){
  delete[] m data;
  delete[] m_data2;
}
```
- What happens if the first allocation succeeds and the second fails?
- If you do not catch exceptions, then the std::bad\_alloc will propagate all the way up the call-stack and cause the program to terminate.
- If you do handle exceptions, then the object will potentially be left in an uninitialized state, and the first block of data will be leaked.
- You should put a try / catch block around the second new statement, and delete m data[] before [re](#page-3-0)-[th](#page-5-0)[r](#page-3-0)[ow](#page-4-0)[i](#page-5-0)[n](#page--1-0)[g](#page-0-0) [t](#page-21-0)[h](#page-22-0)[e](#page--1-0)[e](#page-21-0)[x](#page-22-0)[ceptio](#page--1-0)n.

<span id="page-4-0"></span>Philip Blakely (LSC)  $\overline{A}$  Advanced  $C++$  162 / 217

- We saw previously that the base class is constructed before the derived class.
- Conversely, on destruction, the derived class is destroyed first, before the base class.
- If the derived class constructor throws an exception, then any base classes already constructed are destroyed (in order).
- <span id="page-5-0"></span>See Examples/raii.C for an example.

• Suppose you have a simple polymorphic class with dynamically allocated data:

```
class Base{
public:
  Base(){
     m\_data = new int[10];
  }
  \tilde{\text{Base}}()delete[] m_data;
  }
private:
  int∗ m data;
};
```

```
class Derived : public Base{
public:
  Derived(){
    m-myData = new int[10];
  }
  ˜Derived(){
    delete[] m_myData;
  }
private:
  int∗ m myData;
};
```
∢ □ ▶ ≺ n □ ▶

- 4 重 8 - 4 重 8

# Polymorphism and RAII

• You would naturally use:

```
Base∗ b = new Derived;
delete b;
```
- However, this leaks the memory allocated by the Derived object; its destructor is never called.
- Only the Base destructor is called.
- The solution is to make the Base destructor virtual:

```
virtual ˜Base(){
  delete[] m_data;
}
```
- Now delete b causes first the Derived destructor then the Base destructor to be called.
- See Examples/destructors.C for the full example.

**A BA A BA** 

# Polymorphism and RAII

- Note that any memory allocated by member data of the Derived object is also leaked.
- For example, even if Derived only contains a std::vector<int>, and Base contains no internal data, the Base class must still have a virtual (and empty) destructor.
- Destructors of member data are only called when the class's destructor (auto-generated or explicitly written) is called.
- Destructors are not virtual by default because making them so results in extra code. The principle is "don't pay for what you don't need". However, a non-virtual destructor on a polymorphic base-class is almost always wrong.

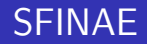

- You may see references to "Substitution Failure Is Not An Error"
- This refers to a C++ feature that allows us to selectively allow compilation of templated functions.
- It prevents instantiation of templated functions that result in ill-defined types.
- $\bullet$  An example is the use of  $std::enable_if \&boldsymbol{\delta}$  b, typename T>
- If the parameter b is true, then: std::enable if<true, T>::type is the same as T.
- If b is false, then std::enable\_if<false, T>::type does not exist.

# SFINAE example

#### From Examples/sfinae.C:

```
template<typename T>
void print(T t, typename
   std::enable_if<std::is_pointer<T>::value, char>::type = 0){
  std::cout << "Pointer to " << ∗t << std::endl;
}
template<typename T>
void print(T t, typename
   std::enable_if<!std::is_pointer<T>::value, char>::type = 0){
  std::cout << "Value = " << t << std::endl;
}
int a = 9;
print(a);
print(&a);
```
◂<del>◻</del>▸ ◂<del>⁄</del>╕▸

14 B X 4 B X

- The first parameter is each print is the plain T so that the compiler can deduce the type.
- The second parameter is either non-existent or an char, whose value defaults to zero.
- This looks like partial-template specialization, but isn't.
- What it really is are two overloaded functions called print, only one of which will ever be considered for any particular type T. because the second parameter does not give a valid type in one case.
- The non-working version does not give an error because Substitution Failure Is Not An Error.

Similarly, you can make the functions differ only on their return type:

```
template<typename T>
typename std::enable if<std::is pointer<T>::value>::type
   print2(T t)std::cout << "Pointer to " << ∗t << std::endl;
}
template<typename T>
typename std::enable_if<!std::is_pointer<T>::value>::type
   print2(T t)std::cout << "Value = " << t << std::endl;
}
```
Specifying no type for enable if defaults to void. The use of enable if often requires the use of a dummy function parameter or template parameter.

化重氮 化重氮

∢ □ ▶ ≺ n □ ▶

## Curriously Recurring Template Pattern

- You may sometimes need to implement a base class as an interface for a templated class, but whose functionality depends on the templated class.
- A classic example is cloning. You want the functionality:

```
Vehicle∗ myCar = new Car;
Vehicle∗ anotherCar = myCar−>clone();
```
- This cannot be implemented in Vehicle normally as Vehicle does not have access to all elements of Car, and so would slice off any data not contained in Vehicle.
- We could implement a clone function for every new type derived from Vehicle.
- That seems error-prone and wasteful.

ヨメ メヨメ

# Curiously Recurring Template Pattern

• Instead, insert a templated class (see Examples/crtp.C):

```
class Vehicle{
public:
  virtual Vehicle∗ clone()const = 0;
};
template<typename Derived>
class VehicleInterface : public Vehicle{
  virtual Vehicle∗ clone()const{
    return new Derived(∗static cast<const Derived∗>(this));
  }
};
class Car : public VehicleInterface<Car>{};
```
- Now, the clone() function works because the fully-derived type is known and used at instantiation.
- This is "Curiously Recurring" because it seems to occur a lot, not because it is recursive.
- This approach can be used to reduce copy-pasting for other class member functions as well. 4 D F  $\Omega$

Philip Blakely (LSC) and a control advanced C++ 172 / 217 172 / 217

### Has-a or is-a?

- In the first lecture series, you implemented a class hierarchy structure.
- One important approach to designing a class structure is to consider whether a kind of object is a particular kind of more general object, or whether the more general object should contain this new object type.
- This is abbreviated to a *is-a* or *has-a* relationship.
- For example, a Car is a kind of Vehicle:

```
struct Car : public Vehicle{ };
```
• but it contains an Engine (has-a) and other components:

```
struct Car : public Vehicle{
  Engine m_engine;
};
```
## Other considerations

- Another relationship between classes is the implemented-in-terms-of approach.
- For example, a (horribly inefficient) Vector class could be implemented in terms of a List class.
- The Vector should not be convertible to a List, and it will probably not use any of the internal implementation details of List.
- Thus we should have:

```
class Vector{
public:
  Vector(size_t s) :
  double operator[](size_t i)const;
private:
  List m_list;
};
```
4 **E** F

- If you implement a polymorphic set of classes, ensure that whatever constraints the generic interface (base-class) suggests or enforces are also enforced by all derived classes.
- Recall the example from the exercises in the first C++ course: a Circle is not a kind-of Ellipse.
- More details of object orientation can be found in Sutter's Exceptional C++: Item 24.

In modular programs, or at least ones where multiple options are open to the user, you often need a function like:

```
const Shape∗ getShape(const std::string& name){
  if(name == "Sphere") return new Sphere;
  if(name == "Triangle") return new Triangle;
  return nullptr;
}
```
- Maintaining this kind of function is error-prone, and needs updating every time you add a new object.
- A better (more complicated to set up, but easier to maintain) approach is the Factory construct.

#### • Consider a mapping:

std::map<std::string, const Shape\* (\*)()> factory;

#### We can now use:

```
const Shape∗ getShape(const std::string& name){
  if(factory.find(name) != factory.end()){
    return factory[name]();
  }
  return nullptr;
}
```
<span id="page-19-0"></span>• Note that the stored object is a pointer to function that, when passed no parameters, returns a pointer to a constant Shape.

### Factory construct - initialize

• Now, each Shape-derived type needs to take the form:

```
class Sphere : public Shape{
public:
  static const Shape∗ create();
private:
  static const bool isInFactory;
};
const Shape∗ Sphere::create(){
  return new Sphere;
}
const bool Sphere::isInFactory =
factory.insert(
  std::make pair("Sphere", Sphere::create)
).second;
```
#### Sphere dummy\_sphere;

... recalling that the insert function returns an iterator and a boolean indicating whether insertion suc[cee](#page-19-0)[de](#page-21-0)[d](#page-19-0)[.](#page-20-0)

<span id="page-20-0"></span>Philip Blakely (LSC) and [Advanced C](#page--1-0)++ 178 / 217

### Factory construct - how?

- The reason that this approach works is that the static const bool members of the Sphere and Triangle have to be initialized before your code starts.
- They are therefore initialized, before main is called, using the insert function call.
- There is no guarantee about the order in which the various function calls occur.
- If the dummy sphere variable were not specified, the compiler would not necessarily generate code to initialize the member data of an unused class.
- <span id="page-21-0"></span>See Examples/factory.C for the full code.

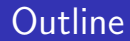

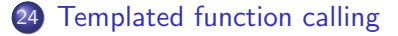

4 0 8

∢母 × ∍ D.  $\left\langle 1 \right\rangle$ 

×

<span id="page-22-0"></span>
$$
\frac{180}{217}
$$

重

경제

### Templated functions

• Functions can be templated:

```
template<typename T>
T sum(const std::vector<T>& v);
```
• They cannot be partially specialized:

```
template<typename T, typename S>
std::vector<T> product(const std::vector<T>&, const
std::vector<S>&){...}
```

```
template<typename T>
std::vector<T> product(const std::vector<T>&, const
std::vector<T>&){...} // Invalid
```
- This is because otherwise it becomes difficult to separate overloaded function calls from partial template specialisations.
- See <http://ww.gotw.ca/publications/mill17.htm> for a discussion of the problems.

<span id="page-23-0"></span>イロト イ押 トイヨ トイヨト

# Ambiguous templated functions

```
• You may have tried to compile:
```

```
double dT = calcTimeStep():
double dTActual = std: min(dT, 1);
```
and been surprised when it failed.

- Even though '1' is an integer, surely the compiler can figure out that you want std::min<double>?
- No (not without a lot of type traits to indicate which types can be promoted).
- There are two solutions to the above:

```
double dTActual = std: min(dT, 1.0);double dTActual = std::min<br/>double>(dT, 1);
```
<span id="page-24-0"></span>• The first is probably nicer.

# Ambiguous templated functions

- The reason this fails is that std::min<T>(const T&, const T&) only has one template parameter, and a consistent T cannot be deduced.
- The C++ standard specifies this form, rather than a more general one.

<span id="page-25-0"></span>4 **E** F

# Scope of templated classes

• If you have a templated class with a templated base, you may encounter confusion:

```
template<typename T>
struct A{
  int mySize(){
    return sizeof(T);
  }
};
template<typename T>
struct B : A<T>{
  void print(){
    std::cout << mySize() << std::endl;
  }
};
```
will fail to compile:

error: there are no arguments to 'mySize' that depend on a template parameter, so a declaration of 'mySize' must be available

• ... which is not very revealing.

4 D F

<span id="page-26-0"></span>**GARAGE** 

### Scope of templated classes

- The reason is that C++ has a two-phase name look-up.
- The first time that the compiler parses a class or function it must be able to work out what the types of any non-template-parameter-dependent functions or types are.
- In the previous slide, mySize() when called does not depend on a template parameter, and therefore the compiler looks through the set of functions, variables, and types that are available, without knowing T.
- Since mySize() will actually be found in the base-class only when T is known, this phase fails.
- The solution is to make the call clearly depend on T:

```
std::cout << this−>mySize() << std::endl;
std::cout << A<T>::mySize() << std::endl;
```
Either of these causes name-look-up for mySize() to be delayed until the second phase, when T is known[.](#page-26-0)

Philip Blakely (LSC)  $\overline{A}$  Advanced  $C++$  185 / 217

<span id="page-27-0"></span>

### Scope of templated classes

- Further problems arise if you want to call a templated member function of a templated base.
- If the template parameter can be deduced, then it's simple:

```
template<typename T>
template<typename S>
int A::itsSize(S a){
  return sizeof(S);
}
template<typename T>
void B<T>::print(){
  std::cout << this−>itsSize(2) << std::endl;
}
```

```
(See Examples/templatedBase.C)
```
### Calling a templated member

If you want a different (or non-deducible) template parameter, you must use:

std::cout << this−>template itsSize<double>(2) << std::endl;

- Otherwise, this->itsSize<double> is interpreted as an unresolved overloaded function, followed by a less-than sign, followed by double
- <span id="page-29-0"></span>This will not succeed (possibly unless you've overloaded a very weird operator<, and even then I think it might be impossible).

### typename

Due to the two-phase look-up, the compiler sometimes needs to be told in advance whether a typename or something else will result. template<typename X>

```
struct Y : X{
  using typename X::F;
 void f(){
    int x = F();
  }
};
```
- The F() construct on its own could either be a function call, or a construction of an object of type F using no parameters.
- Further, F is only brought into scope by the using directive.
- The typename tells the compiler to expect F to be a type.
- $\bullet$  If typename was absent then  $X$ :: F would be assumed to be a function.
- Whichever is required will be checked against the first phase's deductions when X is known, on the second phase.
- <span id="page-30-0"></span>• S[e](#page-29-0)e Examples/typename. C for a complete [de](#page--1-0)[m](#page-29-0)[on](#page-30-0)[s](#page--1-0)[t](#page-21-0)[r](#page-22-0)[a](#page-30-0)[ti](#page--1-0)[o](#page-21-0)[n](#page-22-0)[.](#page-30-0)  $\Omega$ Philip Blakely (LSC) and a control advanced  $C++$  188 / 217